## **E-Label Information**

The following specific instructions are provided in the Quick Start Manual that ships with the device

## **Getting the Owner's Manual**

The owner's manual includes instructions for using device features and accessing regulatory information.

Go to www.garmin.com/manuals/edge820

The following specific instructions are provided in the online Owner's Manual located at www.garmin.com/manuals

## **Viewing Device Information**

You can view the unit ID, software version, and regulatory information, and license agreement.

- 1. Select . **> Settings > System > About**
- 2. Select an option.
	- Select **Copyright Information** to view software information and the license agreement.
	- Select **Regulatory Information** to view the unit ID and regulatory information.

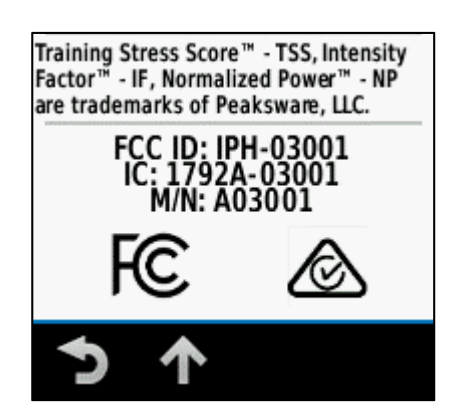